## **Agnieszka Wlodarczyk - Nie Dla Oka (2007)**

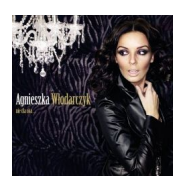

*1.Bez makijażu 2.Zawsze byłam 3.Pokochać ciszę 4.Niepotrzebny 5.Wróć 6.Zamknij oczy 7.Spokój 8.Odnajdę siebie 9.Brzydcy – cover 10.Powiedz jej 11.Małe tęsknoty – cover*

"Nie dla oka" to debiutancka płyta aktorki Agnieszki Włodarczyk Według zapowiedzi, na krążku znalazł się "bardzo kobiecy materiał, zawierający osobiste teksty Agnieszki, przy pomocy których opisuje swój świat". - Kochani. Udało się! Nareszcie oddaję w Wasze ręce płytę, dzięki której mogę pokazać Wam mój świat. Utwory te to zapis moich przemyśleń, spostrzeżeń, a czasem wspomnień. Po raz pierwszy nie tylko za pośrednictwem oczu możecie odczytać emocje. Zatem wykorzystajcie wszystkie zmysły słuchając tej muzyki. Mam nadzieję, że nie zawiodę Was i że znajdziecie na tej płycie bliskie Wam słowa. Uwierzcie proszę w moc muzyki. Ona naprawdę zbliża ludzi - mówi Agnieszka Włodarczyk.

Płytę wypełniło 11 piosenek, w tym dwa covery. Materiał został nagrany w studiu S4, a produkcją większości utworów i masteringiem zajął się Leszek Kamiński (m.in. Hey, Edyta Bartosiewicz). Nad płytą pracowało kilku znanych muzyków, m.in. Robert Janson, Krzysztof Antkowiak, Krzysztof "Tofson" Bączek, Bartosz "Tabb" Zielony, Dominik "Doniu" Grabowski. -- muzyka.onet.pl

download: uploaded anonfiles yandex 4shared solidfiles mediafire mega filecloudio

back